#### **FORMATION**

#### $\kappa$  100% À DISTANCE

# Pratiques de management en situation de développement d'affaires

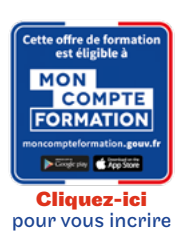

#### Code CPF LG036C76

## Objectif général

Comprendre les contours d'un projet, d'une affaire, d'une organisation, etc. Définir des plans d'actions opérationnels et les mettre en oeuvre en favorisant les innovations managériales

## Conditions d'accès

Admission après entretien

# **O** Descriptif

- Management des organisations: Une représentation de l'activité de l'entreprise
- Les processus
- Un regard historique sur les entreprises
- La gestion d'équipe
- L'analyse de l'entreprise
- Règles générales du droit des contrats : Technique contractuelle
- Conclusion des contrats
- Exécution des contrats

#### Modalités de validation

Examens de fin de semestre

#### $\bigstar$  Points forts de la formation

Permet d'obtenir le bloc 8 de la licence de gestion parcours Commerce et développement international.

# Tarif : 1 200€

#### PROGRAMME - Ce bloc est composé de :

Modalité du bloc : Mixte

#### **Management des organisations**

Lieu de formation : Formation à distance, Classe virtuelle

#### Règles générales du droit des contrats

Lieu de formation : Boulogne, Cergy, Formation à distance, Classe virtuelle

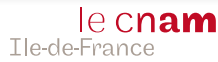